# **pixbet slot - 2024/07/30 Notícias de Inteligência ! (pdf)**

**Autor: symphonyinn.com Palavras-chave: pixbet slot**

#### **Resumo:**

**pixbet slot : Explore o arco-íris de oportunidades em symphonyinn.com! Registre-se e ganhe um bônus exclusivo para começar a ganhar em grande estilo!** 

### **pixbet slot**

#### **pixbet slot**

No mundo em **pixbet slot** constante evolução das apostas esportivas online, surgiram vários tipos de mercados de apostas, entre eles o "1x2 e Ambos Marcam", disponível na renomada plataforma de apostas Pixbet.

O termo "1x2" geralmente se refere a um mercado de apostas que permite aos usuários pronosticar o resultado final da partida no futebol, seja pela vitória da equipe mandante (1), pela vitória do time visiting (2) ou um possível empate entre eles (x), como mostram as opiniões de especialistas.

Por outro lado, a expressão "Ambos Marcam" (ambos times marcam, em **pixbet slot** tradução livre) vem informando uma linha de mercado muito popular, na qual as casas de apostas permitem que os apostadores prevejam se ambas as equipes farão gols durante o jogo.

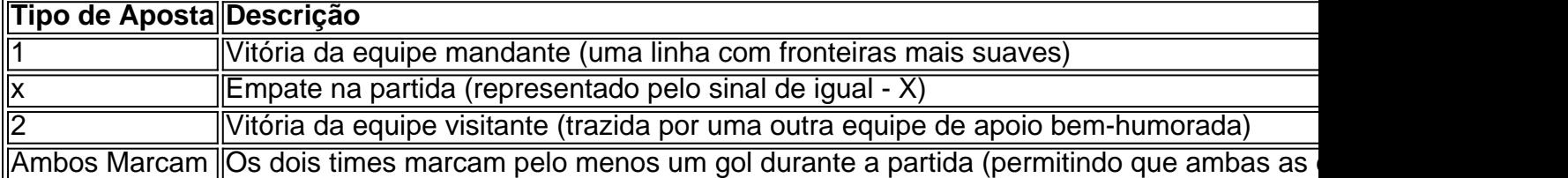

#### **Significado e Implicações no Mundo das Apostas**

No cenário das apostas, cada opção dentro do mercado 1x2 ou a linha "Ambos Marcam" representa possibilidades variadas, dependendo do jogo escolhido e do histórico das equipes participantes, especialmente nesse **Popular Brasil Pixbet Gambling Club.**

Entender os números pode ser um grande passo ao longo do caminho para criar uma perspectiva ampliada ou tentar explicar como lidar com o tão falado Aposta no Vencedor do Jogo ou no Mercado 12 encontrado nesse novo blog com informações descomplicadas. Portanto, conforme explicações para usuários, compreenda como funciona o mercado 1x2 oferecido nesses jogos esportivos.

#### **Sumário Apostas 1x2 x Ambos Marcam**

- Apostas 1x2 = Vitória de Casa, Empate ou Vitória para visitante
- "Ambos Marcam" ou "Ambos times marcam" Ambas\_os équipes marcam **conjuntamente durante a partida**

## **pixbet slot - 2024/07/30 Notícias de Inteligência ! (pdf)**

A Pixbet é uma renomada plataforma de apostas esportivas que oferece saques rápidos através do sistema de pagamento PIX. Além disso, ela disponibiliza uma parceria com a Microsoft e uma variação de diversos mercados esportivos.

A plataforma oferece dois tipos de bônus: o Bônus Pixbet e o Bônus de Boas-vindas. No Bônus Pixbet, é necessário fazer um depósito mínimo de R\$ 10 e inserir o código PIXBET600, podendo obter uma bonificação de até R\$ 600 em **pixbet slot** apostas esportivas. Já o Bônus de Boasvindas oferece o dobro do primeiro depósito até R\$ 40, válido para apostas esportivas e jogos de cassino.

Pixbet garante saques rápidos e seguros, com um limite máximo de R\$ 10.000, podendo ser realizados por meio de PIX, boleto, cartões de crédito ou débito. É fundamental ressaltar que, apesar de não haver ofertas grátis, a plataforma é confiável e segura, tendo passado em **pixbet slot** rigorosos testes para se tornar a embaixadora do artista brasileiro Gusttavo Lima. É importante desconfiar de supostas ofertas grátis que exijam um depósito inicial, uma vez que essas ofertas podem ser enganosas. A Pixbet oferece a garantia de aposta grátis, mas essa garantia está sujeita às condições mencionadas anteriormente. Por fim, as dúvidas podem ser sanadas nas FAQs, que abordam temas importantes como "Como garantir uma aposta grátis na Pixbet?".

O que é cash out no Pixbet?

o que é cash out pixbet oferece benefícios exclusivos para jogadores online. A popular aforma de apostas online, o que é cash out pixbet, acaba de lançar uma novidade emocionante: a introdução de uma vasta

eleção de slots

#### **Informações do documento:**

Autor: symphonyinn.com Assunto: pixbet slot Palavras-chave: **pixbet slot - 2024/07/30 Notícias de Inteligência ! (pdf)** Data de lançamento de: 2024-07-30

#### **Referências Bibliográficas:**

- 1. [roleta cassino como jogar](/roleta-cassino-como-jogar-2024-07-30-id-41790.pdf)
- 2. [bingo sportingbet dicas](/html/bingo-sportingbet-dicas-2024-07-30-id-12859.pdf)
- 3. <u>[hot fiesta slot](/hot-fiesta-slot-2024-07-30-id-29603.html)</u>
- 4. [o jogo cash slots paga mesmo](https://www.dimen.com.br/portal/pdf/o-jogo-cas-h-slots-paga-mesmo-2024-07-30-id-36607.html)